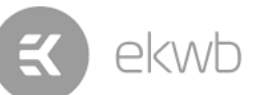

# **Installation and mounting manual for EK-FC R9-285 water block**

This product is intended for installation only by expert users. Please consult with a qualified technician for installation. Improper installation may result in damage to your equipment. EK Water Blocks assumes no liabilit whatsoever, expressed or implied, for the use of these products, nor their installation. The following instructions are subject to change without notice. Please visit our web site at [www.ekwb.com](http://www.ekwb.com/) for updates. Before installation of this product please read important notice, disclosure and warranty conditions printed on the back of the box.

Before you start using this product please follow these basic guidelines:

- **1. Please carefully read the manual before through before beginning with the installation process!**
- 2. Please remove your motherboard from the computer to assure safest mounting process in order to prevent any possible damages to your CPU and/or mother board
- **3. The EK High Flow and EK-CSQ type fittings require only a small amount of force to screw them firmly in place since the liquid seal is ensured by the rubber O-ring gaskets.**
- **4. The use of corrosion inhibiting coolants is always recommended for any liquid cooling system.**

**STEP 1: GENERAL INFORMATION.** Sample picture of AMD Radeon R9 285 graphics card

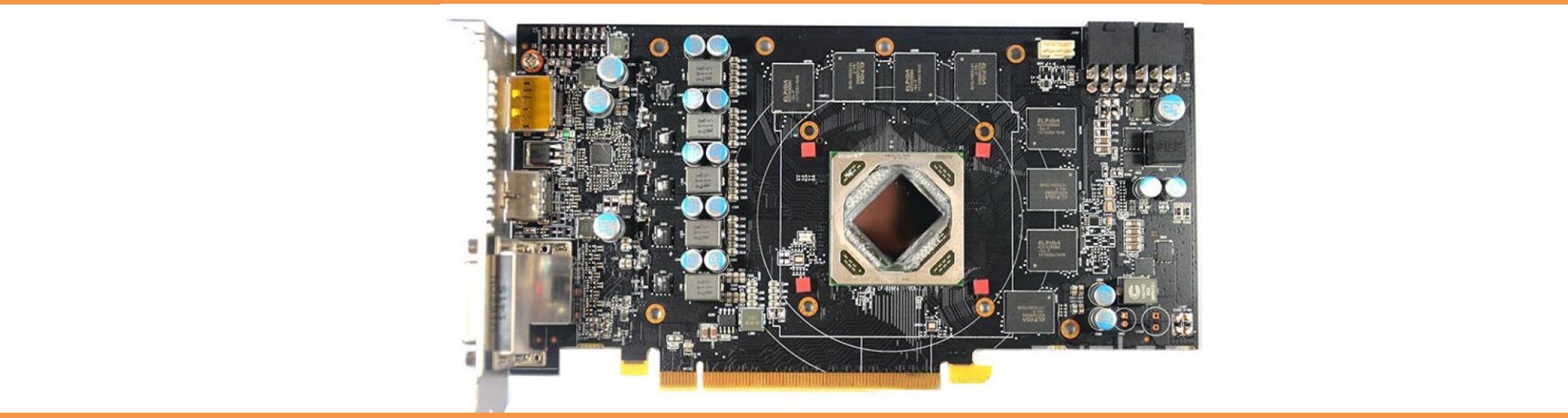

#### <u>STEP 2: PREPARING YOUR GRAPHIC CARD.</u>

 $\overline{1}$  DEMOVING CTO 1. REMOVING STOCK COOLER: Remove four (4) encircled screws on the back of the PCB:

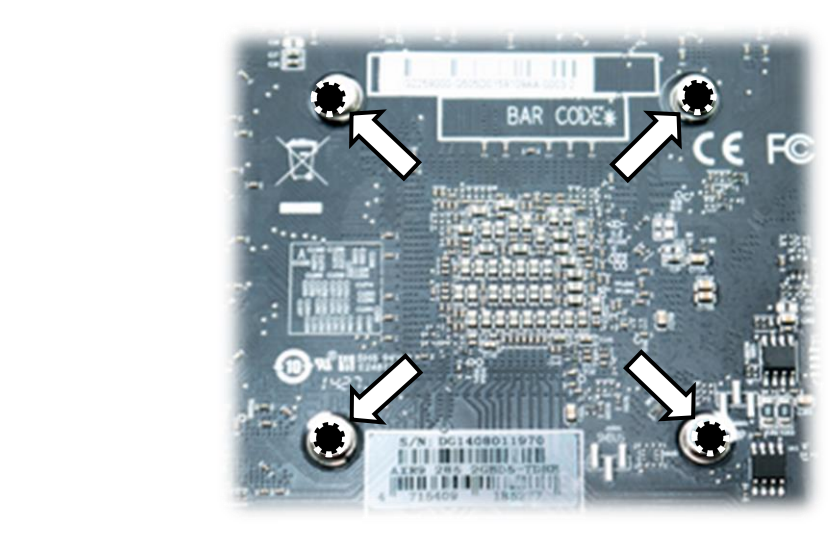

sechangen - Onder Privilege - Onder Privilege - Onder Privilege - Onder Privilege - Onder Privilege - Onder Pr 3. APPLYING THERMAL COMPOUND. Wipe off the remains (by using non–abrasive cloth or  $q$ -tip) of the original thermal compound until the components and circuit board are completely clean. Apply thermal compound: lightly coat AMD GPU chip with enclosed EK-TIM Ectotherm thermal Seincrease. EKWB recommends to apply thermal grease in cross Sicaso: ENTE recommence to apply thems form for best performance (see sample picture).

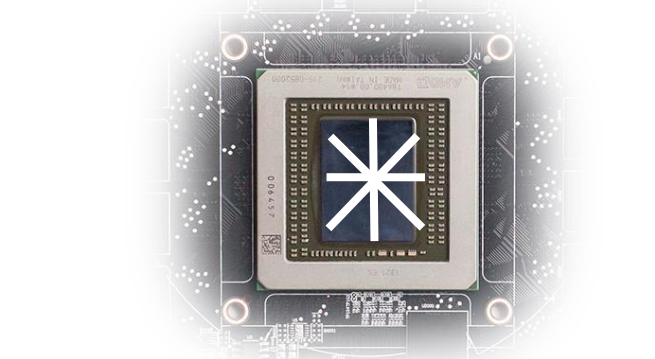

## <u>STEP 3: INSTALLING THE WATER BLOCK</u>

PLACING THERMAL PADS ON PCB. Place thermal pads on chips so that numbers on chips match size of thermal pads. EKWB made sure users have more than enough

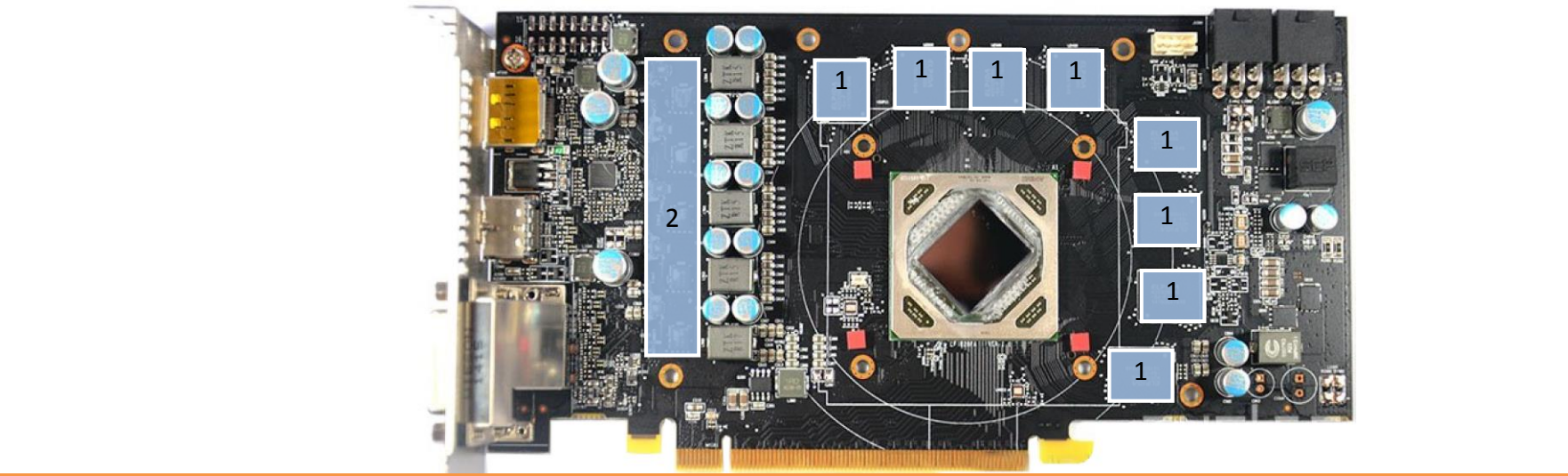

All disclosures, notices and warranty conditions are being written on the EKWB website. Please read terms of use. The manner of use and warranty conditions are being written on the EKWB website. Please read terms of use.

Released on 8<sup>th</sup> of October 2014. Revision 1.0

2. CLEANING THE PCB. Carefully detach the original stock cooler after removing **all** screws securing it to the board. Wipe off the remains (by using non–abrasive cloth or *qtip*, as shown on sample photo) of the original thermal compound until the components and circuit board are completely clean. EKWB recommends the use of denatured alcohol for removing TIM leftovers.

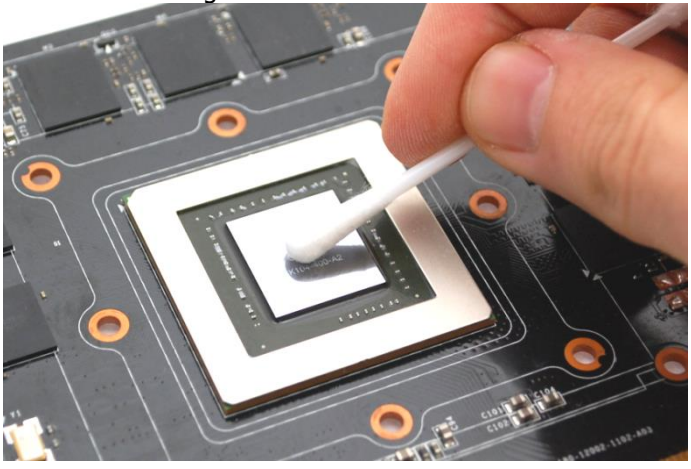

4. CUTTING THERMAL PADS. Your block comes with thermal pads, some of which are already pre-cut. Others have to be cut to smaller chunks in order to cover all the VRM components such as MOSFETs and drivers. PLEASE REMOVE THE PROTECTIVE FOIL FROM BOTH SIDES OF THE THERMAL PADS PRIOR TO INSTALLATION.

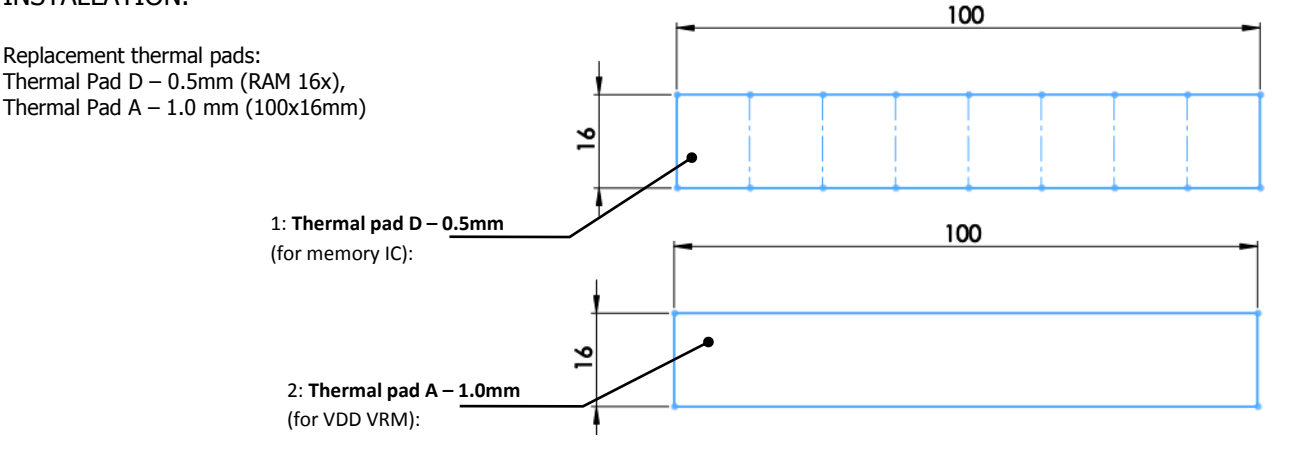

 $\frac{1}{\sqrt{M}}$   $\frac{1}{\sqrt{M}}$  pads to cover all surfaces that need to be covered to make block fully functional). EKWB recommends using small drops of electrically non-conductive (for example: EK-<br>TIM Estational Austia Caaling MY 2. Illustration of the TIM Ectotherm, Arctic Cooling MX-2 ™, -4 MX™ or G-EktiDe Gn€™) thermal grease on each phase regulator (t<mark>t</mark> even further improve the thermal performance of the EK-FC R9-285 waterblock.

#### **STEP 4: CHECKING FOR CONTACTS**

If necessary temporarily remove the water block to check for uniform surface contact between the block and the components, pay special attention to the VRM section of the graphics card. Check whether the water block makes contact with the intended integrated circuit. Then repeat sub-steps in previous section to re-attach the block. **In case you fail to obtain good contact, please check again that your thermal pad thickness or contact our support service at http://www.ekwb.com/support.**

Carefully lift your graphics card with ins-texpartest expansion Islot. Please bear in mindstheat your graphics card is probably PO heavier than when it was equipped with original heat sink fan assembly. One needs to be very careful when handling the graphics card. Avoid all un-needed manipulation of the VGA/water block assembly that might damage your card or water block during final installation.

#### **STEP 5: INSTALLATION OF FITTINGS AND TUBING**

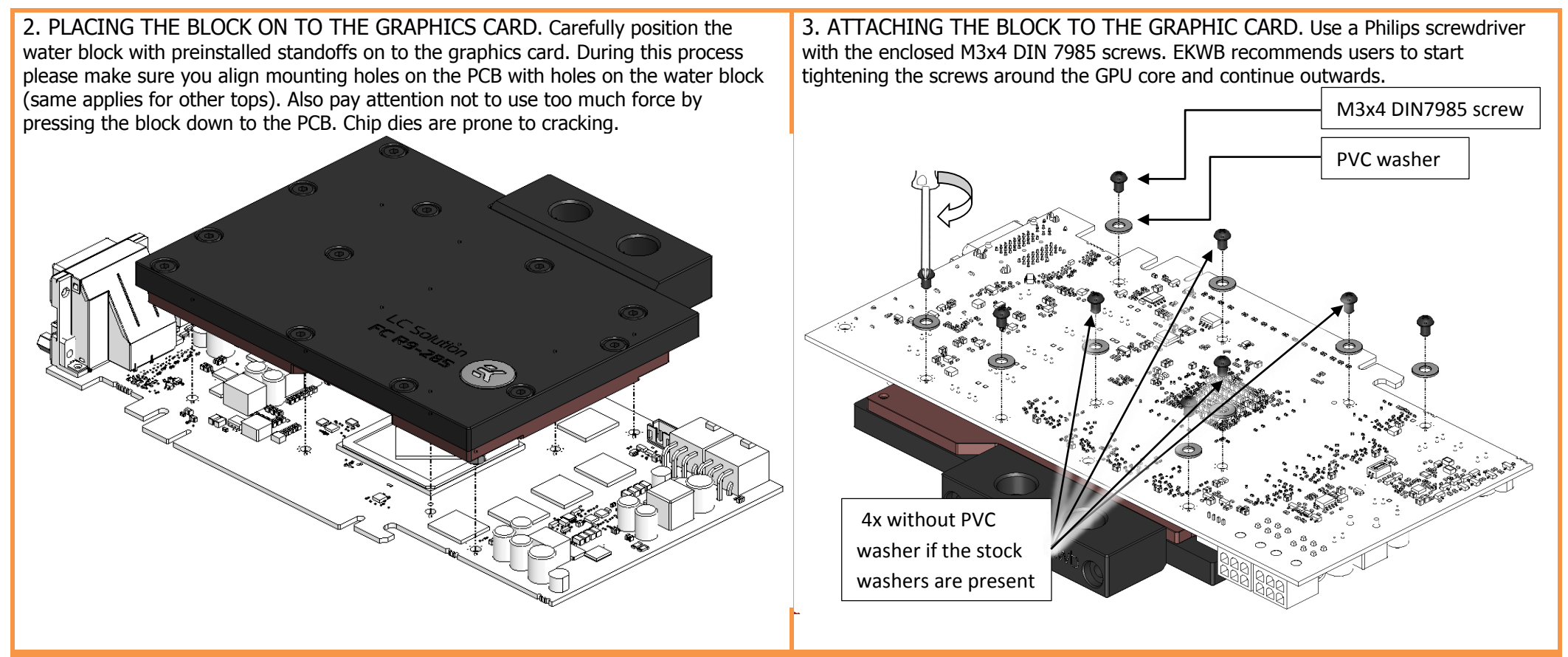

Screw in the two G1/4 threaded male fittings. Attach the liquid cooling tubes and connect the water-block(s) into the cooling circuit. **EKWB recommends using EK-CSQ fittings with the EK-FC R9-285 series water blocks**. To ensure that the tubes are securely attached to the barb/fittings, please use hose clamps or an appropriate substitute.

You can use any opening as an inlet/outlet port.

**CAUTION:** In case of using connectors other than EK-CSQ or EK-PSC series compression fittings, take special attention to the lengt case the thread is longer than 5 mm please use the enclosed 1.8 mm nickel plated spacer!

5mm is the maximum allowed G1/4" thread length!

### **STEP 6: INSERTING THE CARD IN YOUR PC CASE**

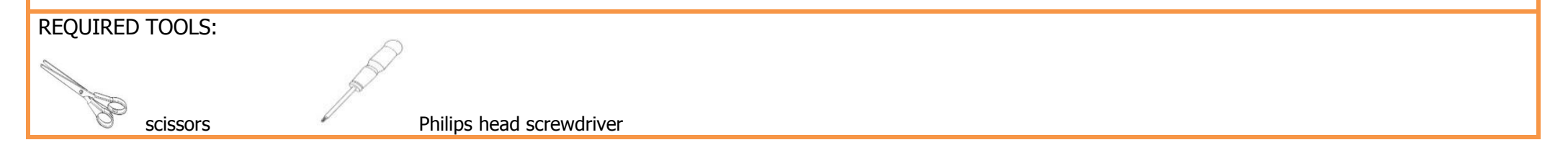

All disclosures, notices and warranty conditions are being written on the EKWB website. Please read terms of use.

Released on 8<sup>th</sup> of October 2014. Revision 1.0

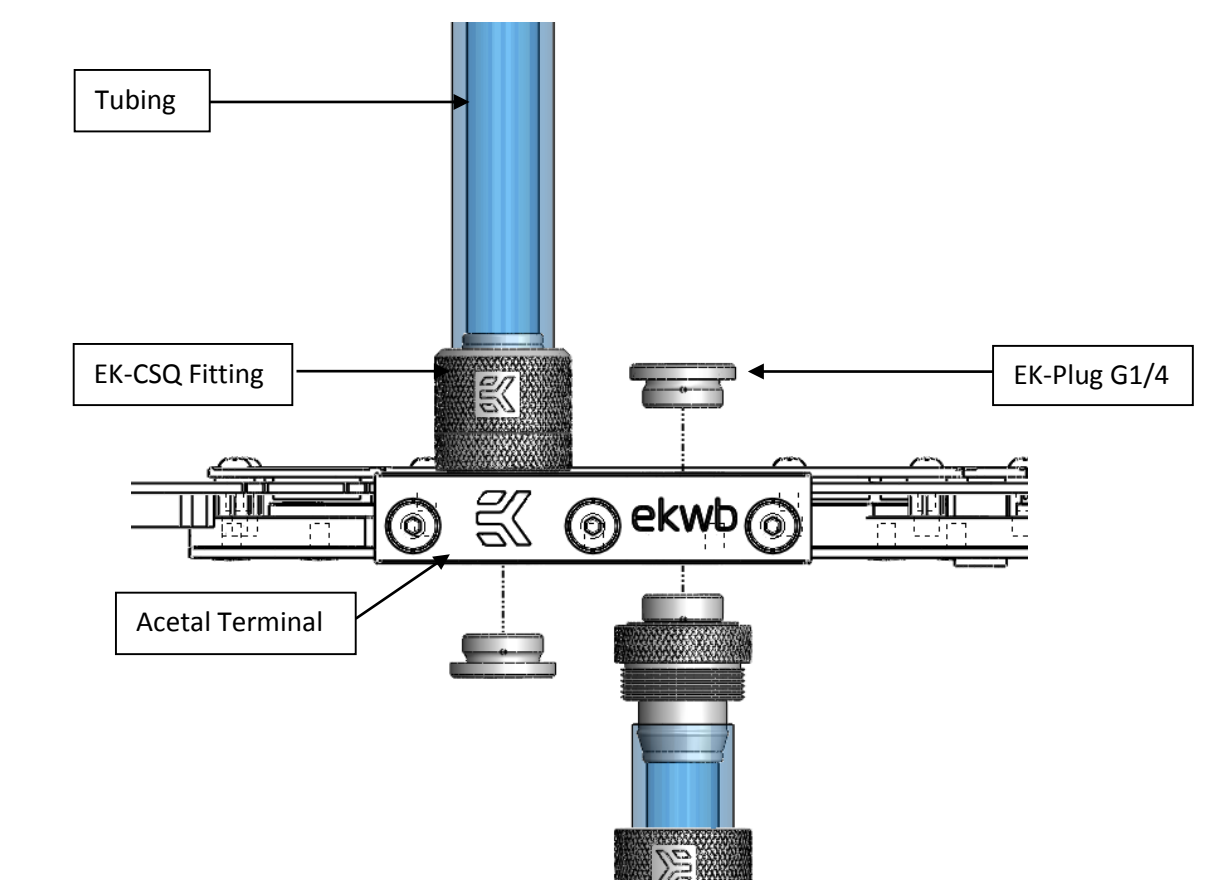

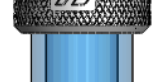